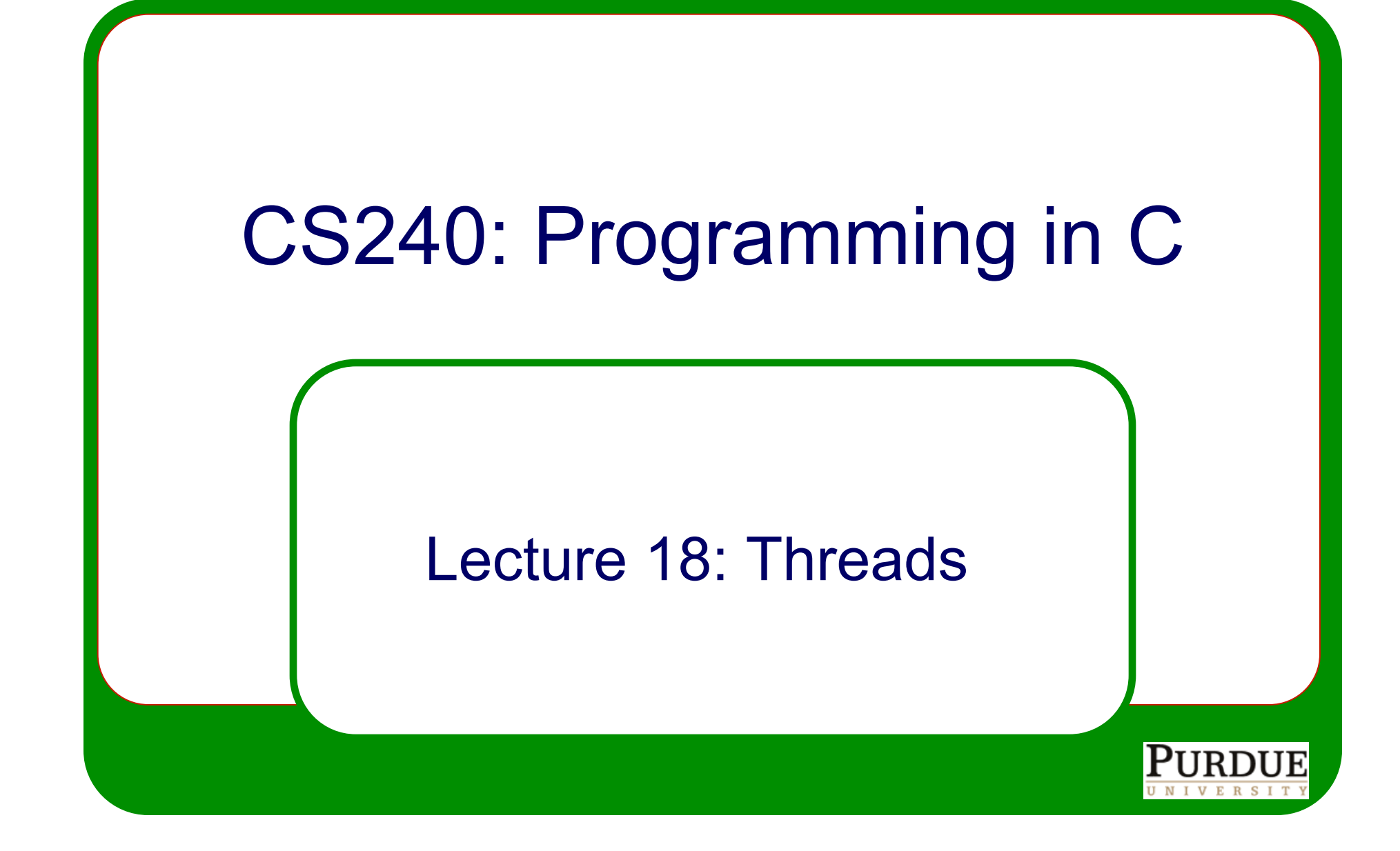

### Basic Computer Architecture

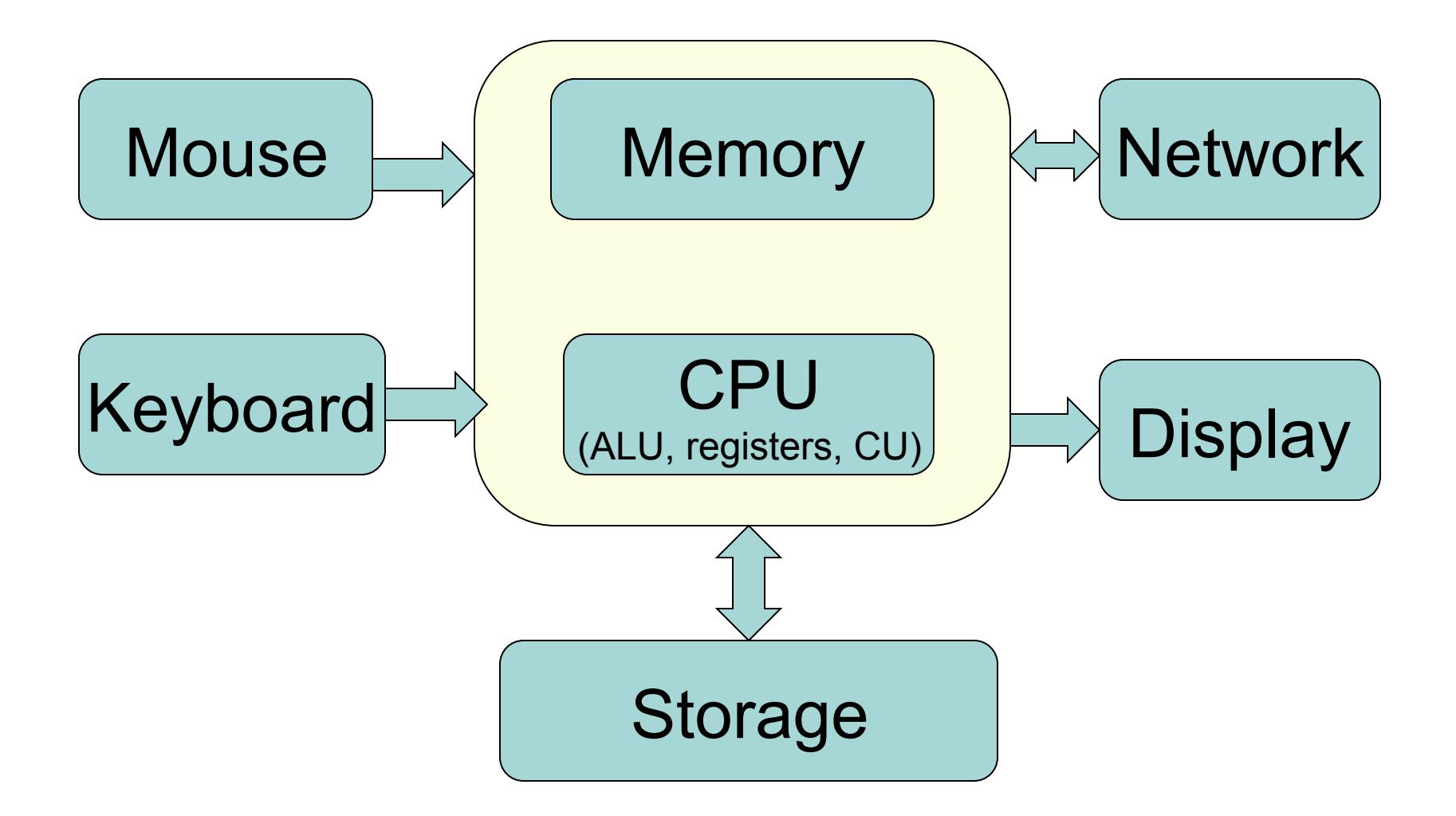

#### Process

- Each process has its own resources and memory Virtual Memory
- Resources:
	- Registers
	- Stack, heap, shared libraries, program instructions
	- File descriptors

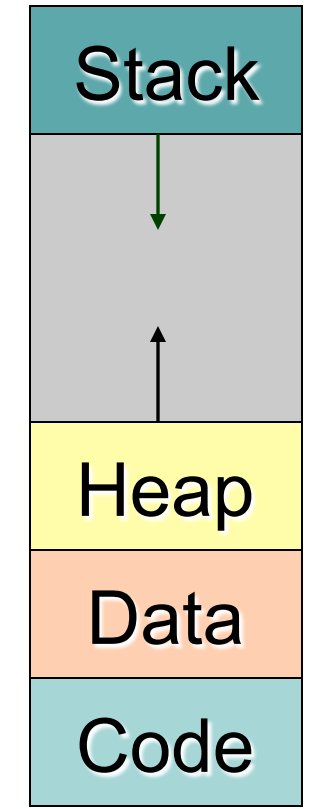

# Threads vs Processes

#### • Process:

- an independent unit of execution isolated from all other processes and shares no resources
- can be created by other process (fork, exec)
- Thread:
	- an independent unit of execution that shares resources with other threads
	- exists within a process, but has independent control flow
	- scheduled by the operating system
	- **functions to work with threads different** standards, e.g. POSIX

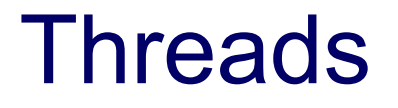

- <sup>l</sup> **Share common process resources** (like heap and file descriptors)
	- changes made by one thread visible to others
	- pointers have meaning across threads
	- two threads can concurrently read and write to the same memory location
- Maintain their own stack pointer and registers
- Pending and blocked signals

# Why Threads?

- Concurrency
	- Expression of a task in the form of multiple, possibly interacting subtasks, that may potentially be executed at the same time.
	- It says nothing about how the subtasks are actually executed.
	- Concurrent tasks may be executed serially or in parallel depending upon the underlying physical resources available.

# Concurrency and Parallelism

- Concurrency is concerned with the management of logically simultaneous activities
	- best-fit job scheduling
	- event handling (GUI)
	- web server request
- Parallelism is concerned with performance of concurrent activities
	- weather forecasting
	- simulations

### Parallelism

- Parallelism:
	- Execution of concurrent tasks on platforms capable of executing more than one task at a time is referred to as "parallelism"
- Parallelism integrates elements of execution -- and associated overheads
- We typically examine the correctness of concurrent programs and performance of parallel programs.

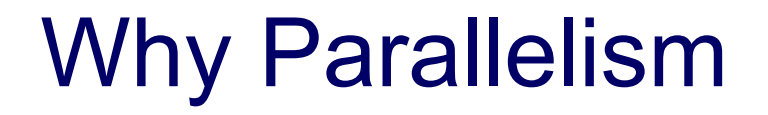

- Resources of a computer (processor, the data-path, the memory subsystem, the disk, and the network) represent bottlenecks.
- Parallelism alleviates all of these bottlenecks.

# Parallelism Benefits for Memory

- Most programs are memory bound  $-$  i.e., they operate at a small fraction of peak CPU performance (10 – 20%)
- They are, for the most part, waiting for data to come from the memory.
- Parallelism provides multiple pathways to memory – effectively scaling memory throughput as well!

# Parallelism Benefits for IO

- I/O (disks) represent major bottlenecks in terms of their bandwidth and latency
- Parallelism enables extraction of data from multiple disks at the same time, effectively scaling the throughput of the I/O
- Example: large server farms (several thousand computers) that ISPs maintain for serving content (html, movies, music, mail)

# Parallelism Benefits for CPU

- The process itself is the most obvious bottleneck.
- Processors increasingly pack multiple cores

# **Challenges**

- Coordination
- Synchronization
- Safety and liveness
	- Safety: consistency, nothing bad happens
	- Liveness: progress, something good happens

# Multi-threaded Architectures

#### **Shared Memory Model:**

- All threads have access to the same global, shared memory
- Threads also have their own private data
- Programmers are responsible for synchronizing access (protecting) globally shared data

# Thread-safeness

- Thread-safeness: application's ability to execute multiple threads simultaneously without "clobbering" shared data or creating "race" conditions.
- Example:
	- An application creates several threads, each of which makes a call to the same library routine:
	- This library routine accesses/modifies a global structure or location in memory.
	- It is possible that the threads may try to modify this global structure/memory location at the same time.
	- If the routine does not use synchronization constructs to prevent data corruption, then it is not thread-safe.

# PThreads and Portability

- <sup>l</sup> POSIX Threads, for short **Pthreads**, is a POSIX standard for threads, defining an API for creating and manipulating threads.
- Although Pthreads API is a standard, implementations can, and usually do, vary
	- a program that runs fine on one platform, may fail or produce wrong results on another platform.
- Example, the maximum number of threads permitted, and the default thread stack size are two important limits to consider when designing a program.

### Pthreads API

- Thread management creating, joining threads etc.
- Mutexes
- Condition variables
- Synchronization between threads using read-write locks and barriers
- **.** Must include **pthread.h** header and link with **pthread** library

```
#include <pthread.h> 
int pthread_create(pthread_t *thread, 
                     const pthread_attr_t *attr, 
                    void *(*start routine) (void *),
                     void *arg);
```
• On success, **pthread create**() returns 0; on error, it returns an error number, and the contents of *\*thread* are undefined.

```
#include <pthread.h> 
int pthread_create(pthread_t *thread, 
                     const pthread_attr_t *attr, 
                     void *(*start_routine) (void *), 
                     void *arg);
```
- **.** \*thread will be set to contain the id of the new thread.
- this id will be passed to other pthreads functions that require a pthread identifier

```
#include <pthread.h> 
int pthread_create(pthread_t *thread, 
                     const pthread_attr_t *attr, 
                     void *(*start_routine) (void *), 
                     void *arg);
```
**attr** structure whose contents are used at thread creation time to determine attributes for the new thread; initialized using **pthread\_attr\_init**. If **attr** is NULL, then the thread is created with default attributes.

```
#include <pthread.h> 
int pthread_create(pthread_t *thread, 
                     const pthread_attr_t *attr, 
                     void *(*start_routine) (void *), 
                     void *arg);
```
- **.** start routine is the function invoked when the thread starts, it's what the thread does.
- arg is the arguments passed to **start\_routine**, it can be NULL

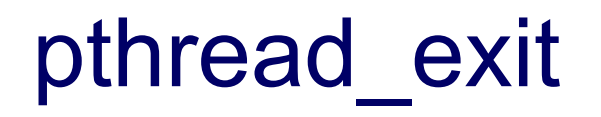

**#include <pthread.h> void pthread\_exit(void \****retval***);**

- This function always succeeds.
- To allow other threads to continue execution, the main thread should terminate by calling **pthread\_exit()** and not **exit**

### Example

```
#include <pthread.h> 
#include <stdio.h> 
#include <stdlib.h> 
#define N 5 
void* hello(void *id) { 
     printf("Hello %ld\n", (long)id); 
     pthread_exit(NULL); 
} 
int main (int argc, char *argv[]) { 
     pthread_t threads[N]; 
     for(long t=0; t<N; t++){ 
       int rc = pthread_create(&threads[t], NULL, 
                                       hello, (void *)t); 
       if (rc) exit(-1); 
     } 
     pthread_exit(NULL); 
}
```
# Multiple arguments

```
struct thread_data{ 
    int thread_id; 
    int sum; 
    char *message; 
}; 
struct thread_data thread_data_array[NUM_THREADS]; 
void *PrintHello(void *threadarg){ 
    struct thread_data *my_data; 
    ... 
    my_data = (struct thread_data *) threadarg; 
    taskid = my_data->thread_id; 
   sum = my data->sum;
    hello_msg = my_data->message; 
    ... 
} 
int main (int argc, char *argv[]) { 
    ... 
   thread data array[t].thread id = t;
    thread_data_array[t].sum = sum; 
    thread_data_array[t].message = messages[t]; 
    err = pthread_create(&threads[t], NULL, PrintHello, (void *) &thread_data_array[t]); 
    ... 
}
```
# Joining and Detaching Threads

- pthread join () blocks the calling thread until the specified thread id terminates
- A joining thread can match one **pthread\_join()** call
- A thread created as detached can never be joined
- Use the attr argument in a **pthread\_create()** call to set joinable or detachable attributes

### Pthread\_join

```
#include <pthread.h> 
int pthread_join(pthread_t thread, void * retval);
```
- <sup>l</sup> Waits for the thread identified by id **thread** to finish. That thread must be joinable.
- If retval is not NULL, then the result from pthread\_exit is returned there.
- If multiple thread try to join the same thread the result in undefined.
- On success returns 0, on error a negative number.

### Example

**#include <pthread.h>** 

```
... 
#define NUM_THREADS! 4 
void *BusyWork(void *t) { ... pthread_exit((void*) t); } 
int main (int argc, char *argv[]) { 
    pthread_t thread[NUM_THREADS]; 
    pthread_attr_t attr; 
    ... 
    pthread_attr_init(&attr); 
    pthread_attr_setdetachstate(&attr, PTHREAD_CREATE_JOINABLE); 
    for(t=0; t<NUM_THREADS; t++) { 
       printf("Main: creating thread %ld\n", t); 
       err = pthread_create(&thread[t], &attr, BusyWork, (void *)t); 
1 ... 1 ... 1
    } 
    pthread_attr_destroy(&attr); 
    for(t=0; t<NUM_THREADS; t++) { 
       err = pthread_join(thread[t], &status); 
       ... 
       printf("Main: completed join with thread %ld having a status 
             of %ld\n",t,(long)status); 
    } 
    printf("Main: program completed. Exiting.\n"); 
    pthread_exit(NULL); 
}
```
# Mutual Exclusion

- At most one thread can "acquire" a mutex at any given time.
	- Once the acquiring thread "releases" the mutex, another thread waiting for it can acquire it
- Threads waiting for a mutex are blocked from performing any other work
- Logical errors that can occur when mutexes are used incorrectly
	- Not used when they should be
	- Used when they shouldn't be

#### **Mutexes**

- Protect access to shared data
- Methodology
	- Create and initialize a mutex variable
	- Several threads attempt to lock the mutex
	- One succeeds
	- Owner manipulates data protected by mutex
	- Owner unlocks
	- Another thread acquires the mutex, and repeats
	- Destroy the mutex

# Challenges using mutexes

- Make sure data is consistently protected by the same set of mutexes
- Make sure mutexes properly released
- Ensure deadlock-freedom
- Ensure progress (liveness)